#### **Android internal service**

#### Some signal-connecting library using VSS standard

**Stefan Wysocki**

Senior Software Engineer **Tieto** stefan.wysocki@tieto.com

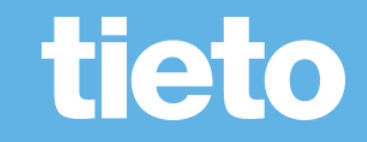

# **VSS to standard Vehicle HAL**

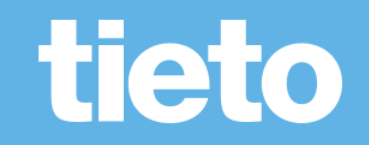

### **Translation from VSS to VHAL properties**

- Flat the VSS hierarchy
- Map some of the "fields" to the one supported by hidl
- Loose "branch" type for grouping the properties
- Translation module for properties that are defined differently by both standards (translation of units or datatypes)

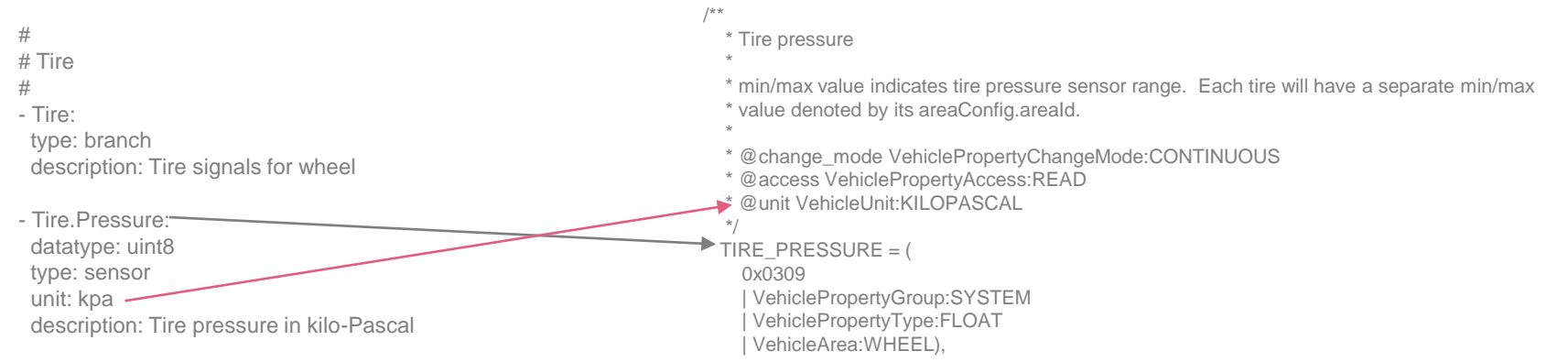

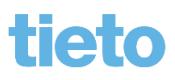

Public

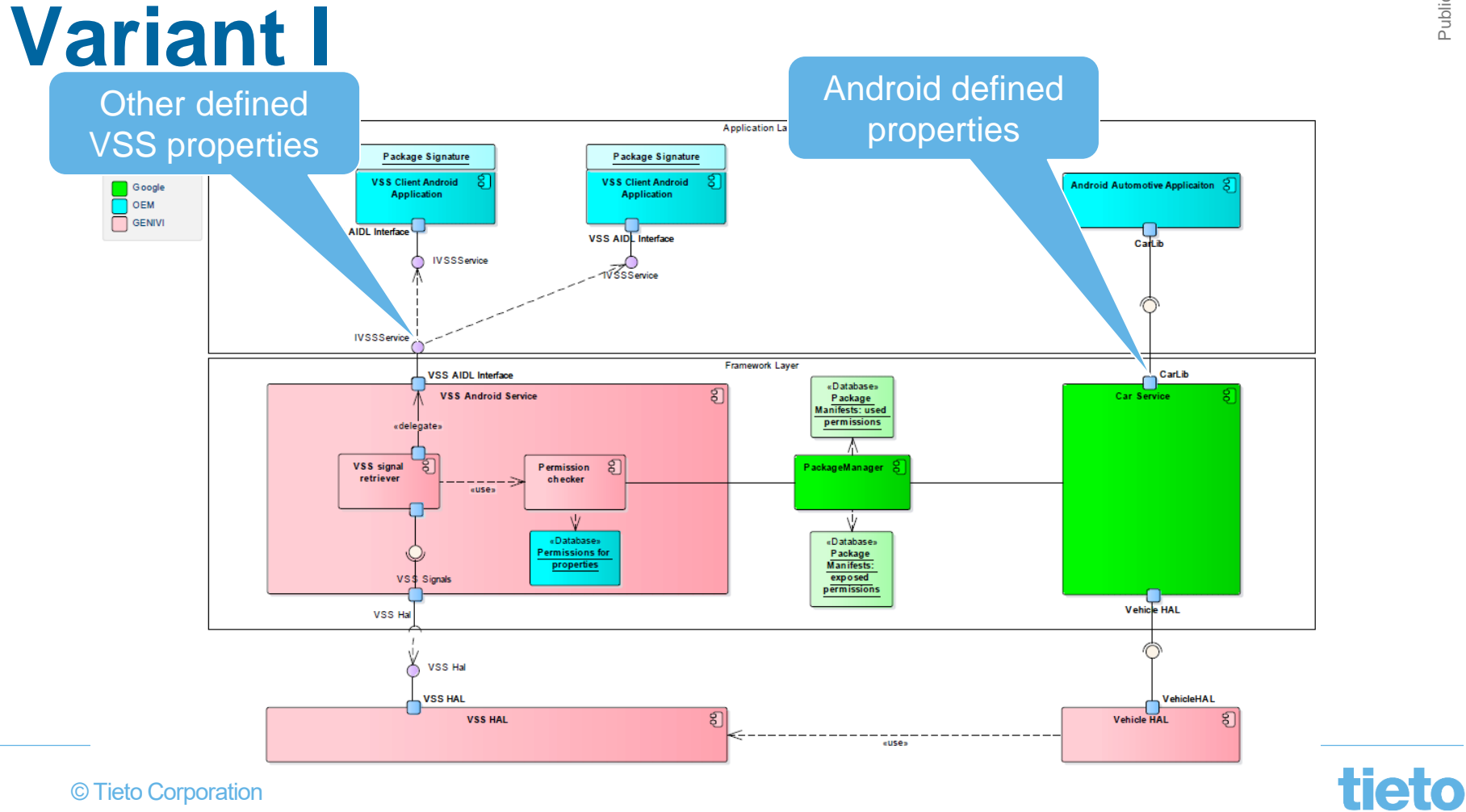

© Tieto Corporation

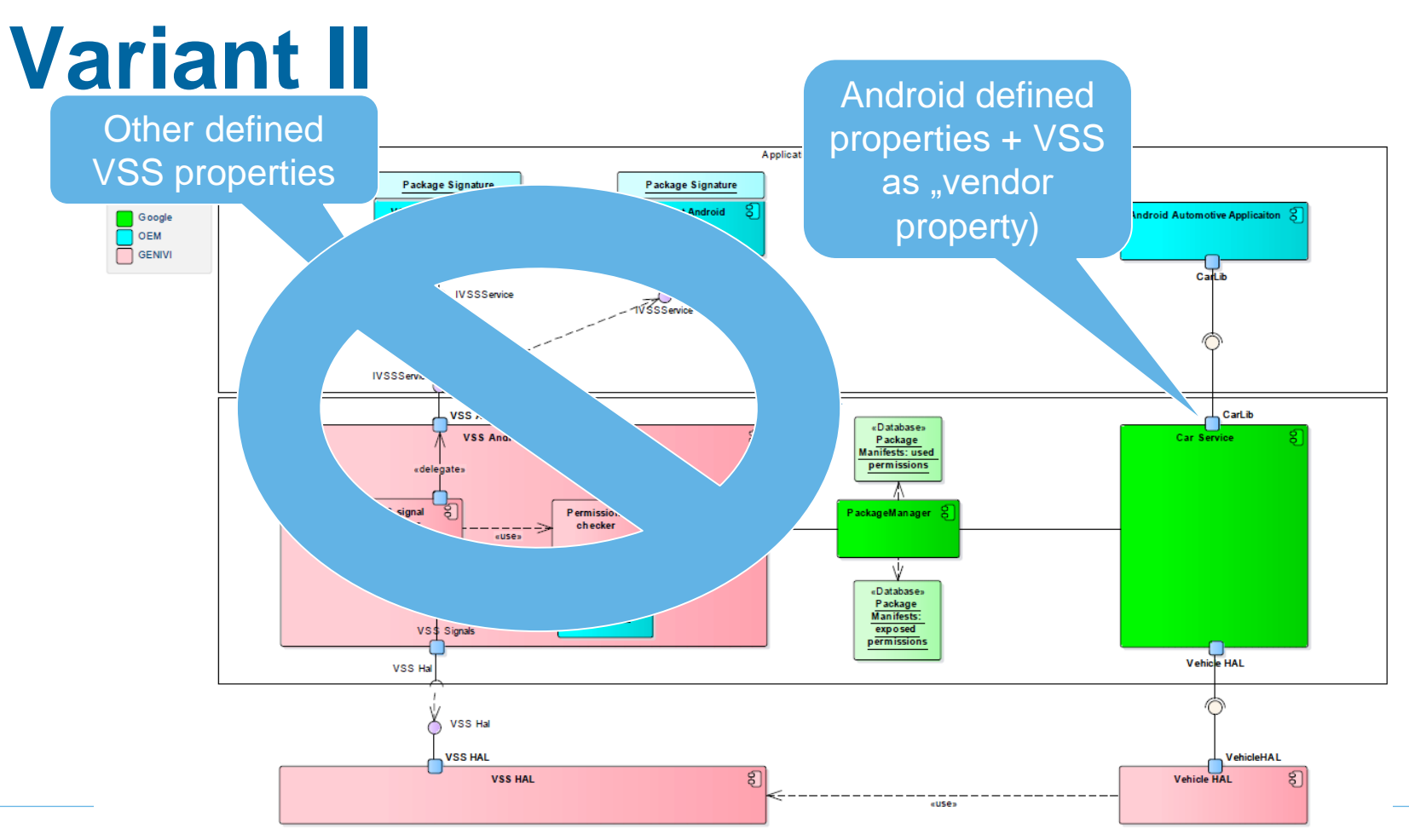

© Tieto Corporation

tieto

## **Variant III**

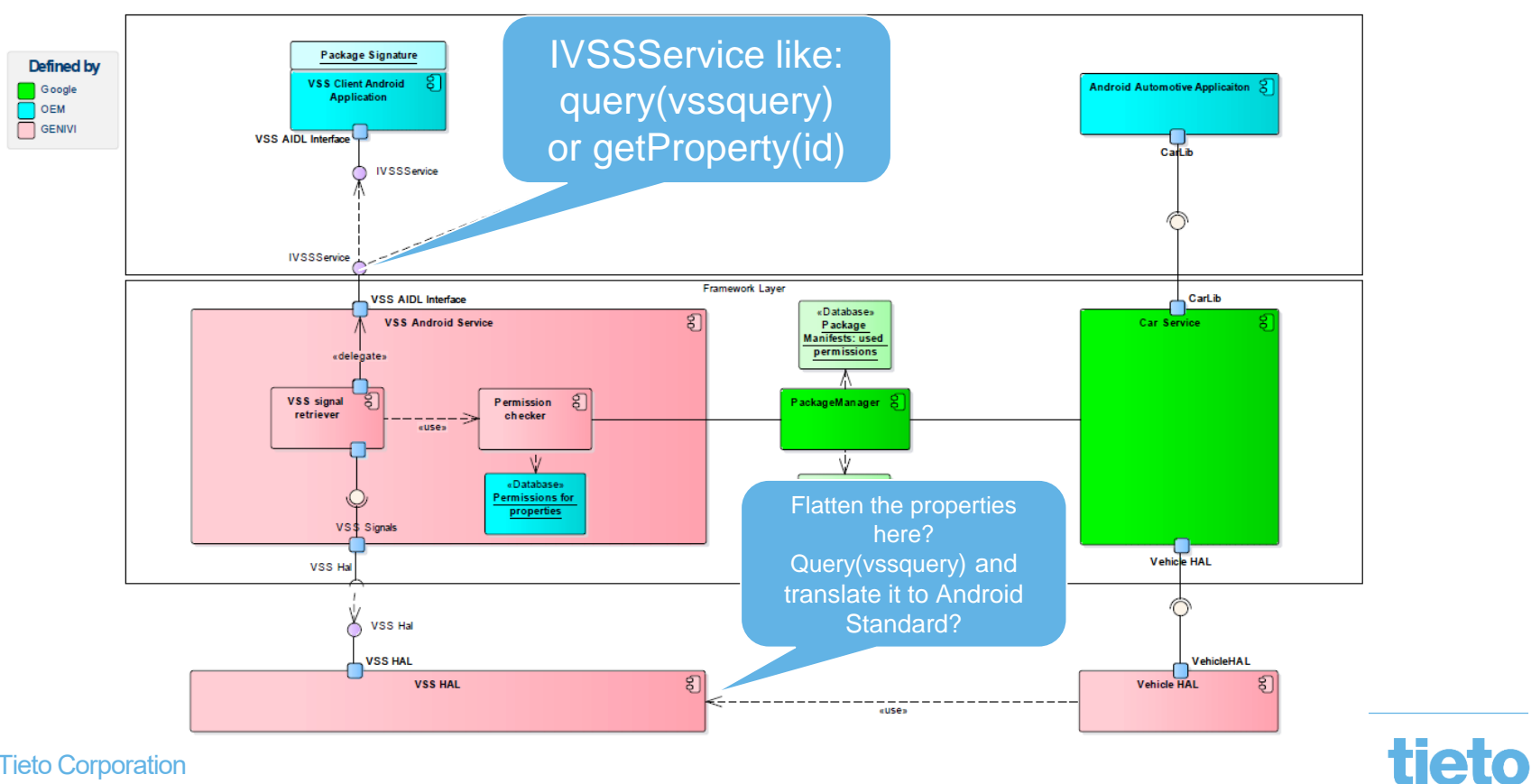

© Tieto Corporation

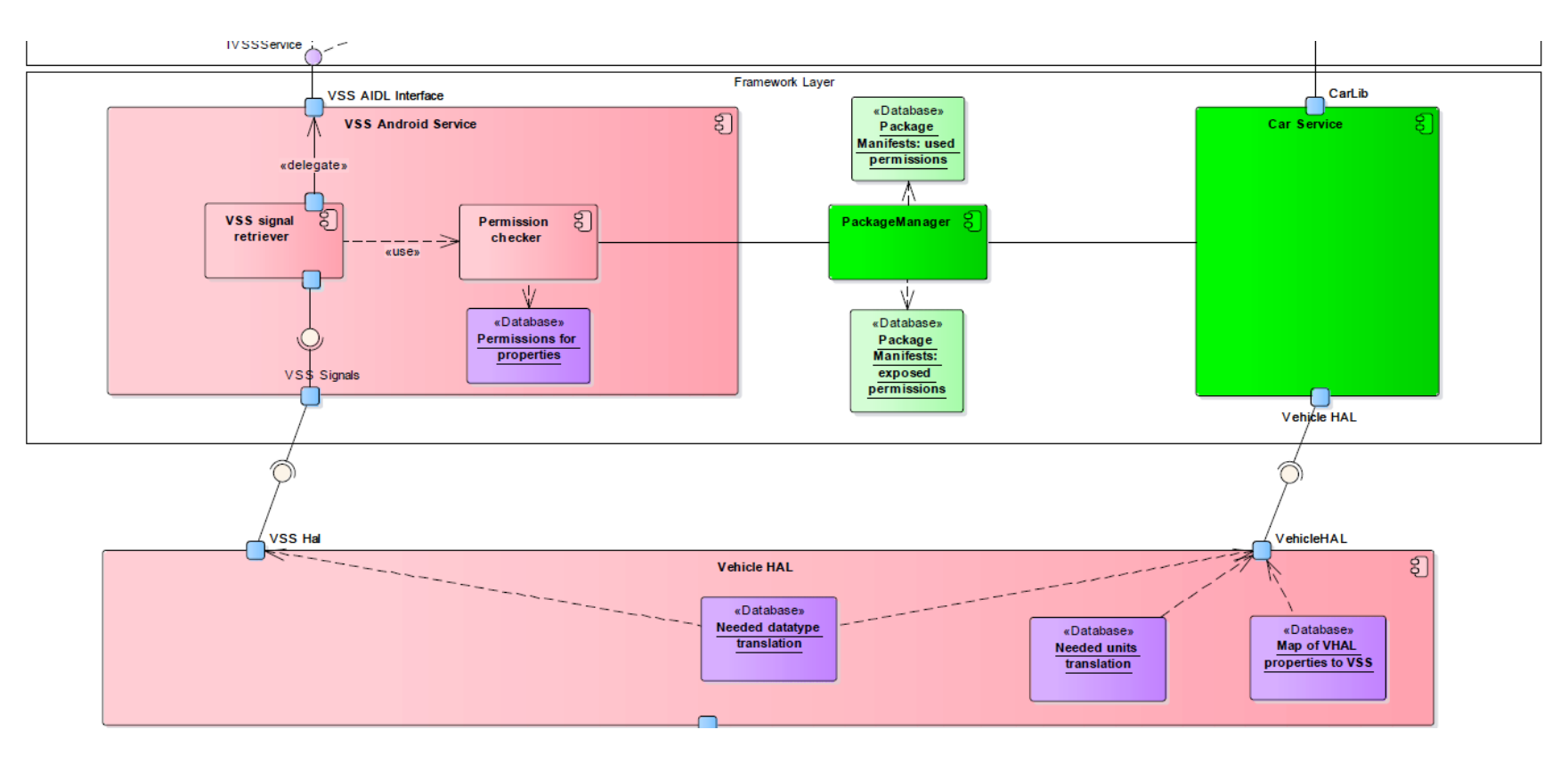

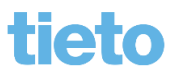

© Tieto Corporation

# **Help needed**

- How to populate Android VHAL with properties
- Local DB as cache?
	- How to synchronise?
	- "Value banks" for flatten structure or sql with VSS format?
- Property value change needs to be propagated:
	- Android SDK allows to subscribe for value change:

# tieto

#### **Stefan Wysocki**

Senior Software Engineer **Tieto** stefan.wysocki@tieto.com